fessional = Trade = Reference

# **BD** Game Engine Programming

STEFAN ZERBST WITH DLIVER DÜVEL

UDES CO. PO. B

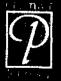

SERIES EDITOR ANDRÉ LAMOTHE, CEO, XTREME GAMES LLO

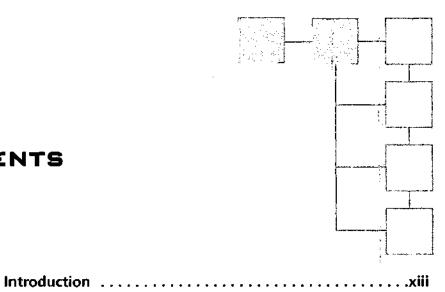

## CONTENTS

|           | INTRODUCTION TO THE IDPICS                      | 1  |
|-----------|-------------------------------------------------|----|
| Chapter 1 | 3D Engines and Game Programming                 | 3  |
|           | Buzzword Engine                                 |    |
|           | A Kind of Magic                                 |    |
|           | The Development Process of a Video Game         |    |
|           | Direct3D versus OpenGL Wars                     |    |
|           | Why Do It the Hard Way If There Is an Easy Way? |    |
|           | Get Ready to Rock                               |    |
| Chapter 2 | Designing the Engine                            | 31 |
|           | Requirements for the Engine                     |    |
|           | API Independence through Interface Definitions  |    |
|           | The Structure of the Engine                     | 35 |
|           | Components of the Engine                        | 37 |
|           | One Look Back, Two Steps Forward                |    |
| Chapter 3 | Engineering the Engine                          | 41 |
|           | What is an interface?                           |    |
|           | Defining the Interface                          |    |
|           | Workspace for the Implementations               |    |

| x | Contents |
|---|----------|
| ^ | Contents |

| Implementing the Static Library52 |
|-----------------------------------|
| Implementing the DLL              |
| Testing the Implementation        |
| One Look Back, Two Steps Forward  |
| Fast 3D Calculus                  |
| Fast, Faster, the Fastest         |
| Working with Vectors              |
| Working with Matrices             |
| Working with Rays                 |
| Working with Planes               |
| Working with AABBs and OBBs       |
| Working with Polygons             |
| Working with Quaternions          |
| One Look Back, Two Steps Forward  |
|                                   |

187

### PART II RENDERING GRAPHICS

| Chapter 5 | Materials, Textures, and Transparency  |
|-----------|----------------------------------------|
|           | Middle Management                      |
|           | A Class for Skins                      |
|           | Adding Skins and Textures              |
|           | Adding Textures                        |
|           | Adjusting the Transparency of Textures |
|           | One Look Back, Two Steps Forward       |
| Chapter 6 | The Render Device of the Engine        |
|           | Project Settings                       |
| ÷         | View and Projection                    |
|           | Vertex Structures                      |
|           | Shader Support                         |
|           | Activating Render States               |
|           | Rendering Primitives Efficiently       |
|           | Rendering Text, Points, and Lines      |
|           | Rendering Point Lists                  |
|           | Presenting a Scene                     |
|           | Demo Application Using the DLL         |
|           | One Look Back. Two Steps Forward       |

| Chapter 7 | <b>3D Pipelines and Shaders</b>          |
|-----------|------------------------------------------|
| Chapter 8 | Loading and Animating 3D Models          |
|           | Triumphant Advance of Skeletal Animation |
|           | The CBF File Format                      |
|           | Processing the Data in the Memory        |
|           | Using the Animated Model                 |
|           | One Look Back, Two Steps Forward         |

#### PART III SUPPORT MODULES FOR THE ENGINE 445

| Chapter 9  | The Input Interface of the Engine       | 7 |
|------------|-----------------------------------------|---|
|            | Good Old Interface Design               | 8 |
|            | Interface Definition for an Input Class | 9 |
|            | Base Class for Input Devices            | 0 |
|            | Getting Down to the Keys45              | 8 |
|            | The Pied Piper of Redmond46             | 1 |
|            | No Joy without a Joystick               | 7 |
|            | Implementing the Interface              | 2 |
|            | Demo Application                        | 7 |
|            | One Look Back, Two Steps Forward        | 1 |
| Chapter 10 | The Audio Interface of the Engine       | 3 |
|            | Quick and Painlessly                    | 3 |
|            | Implementing the Interface              | 7 |
|            | Demo Application                        | 1 |
|            | One Look Back, Two Steps Forward50      | 1 |
| Chapter 11 | The Network Interface of the Engine     | 3 |
|            | Network Games                           |   |
|            | Network Architecture                    |   |
|            | Network Technology                      |   |
|            | Implementing a Network Library          |   |
|            | Demo Application                        |   |
|            | One Look Back, Two Steps Forward        |   |

#### Contents

| Chapter 12 | Timing and Movement in the Engine                                                                                                    |
|------------|----------------------------------------------------------------------------------------------------|
| Chapter 13 | Scene Management.585The Concept of Scene Management.586Scene Management Techniques.587Implementing a BSP Tree.622Class Declaration.624Implementing an Octree.636Demo Application: Octree and BSP Tree.653One Look Back, Two Steps Forward.663 |
| PART IV    | BLACK ART OF GAME PROGRAMMING 665                                                                                                    |
| Chapter 14 | Computer-Aided Design (CAD) Tools                                                                                                    |
| Chapter 15 | Deathmatch Shooter.787Deathmatch Shooter: Pandora's Legacy.787In the Shadows of Ourselves.789Loading a Level.806Rendering a Level.821Integrating Characters.831CGame, a Class of Its Own.836One Look Back, Two Steps Forward.841              |
|            | Epilogue                                                                                                    |
|            | Appendix A: How to Compile the Code from the<br>Accompanying CD-ROM                                                                                                    |
|            | Appendix B: Recommended Web Sites and Books                                                                                                    |
|            | Index                                                                                                    |